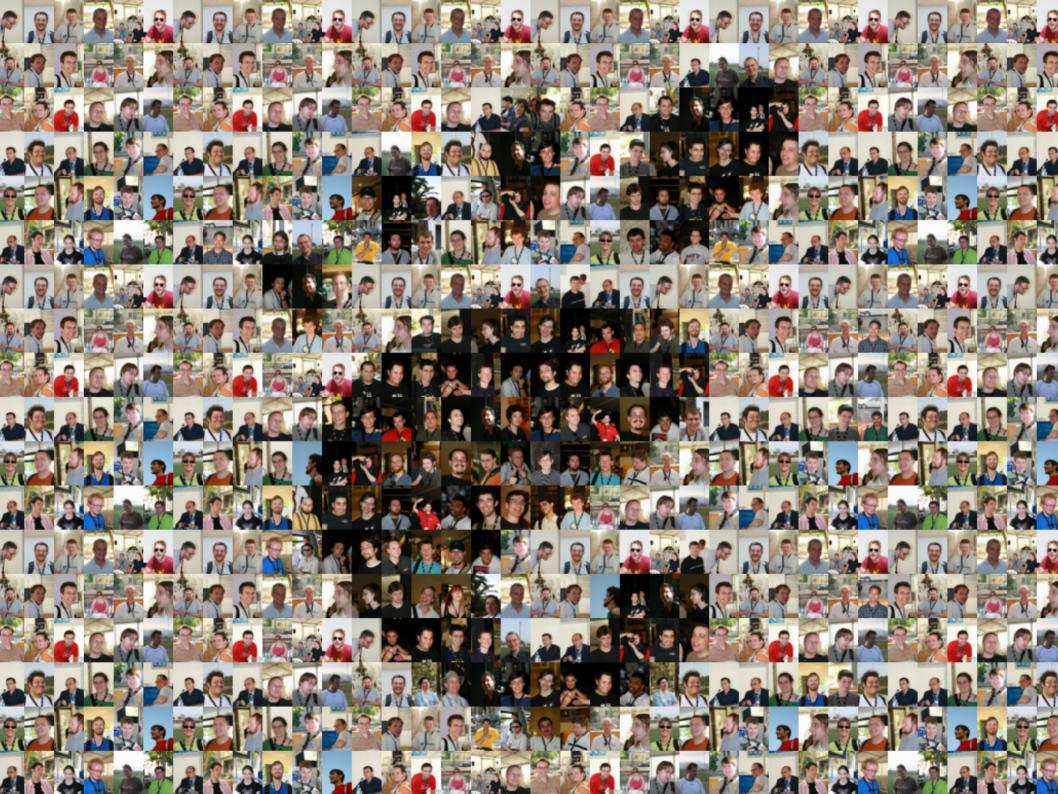

# Making a modern operating system more secure

#### the GNOME way

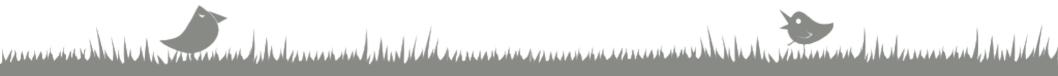

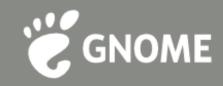

### Happy Software Freedom Day! \o/

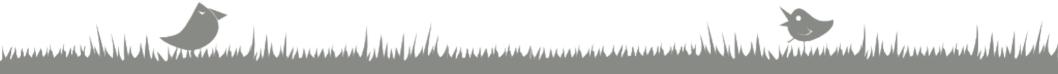

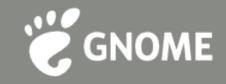

#### Philosophy behind GNOME

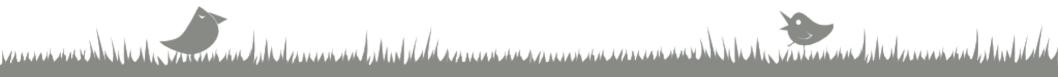

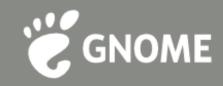

#### Inclusiveness...

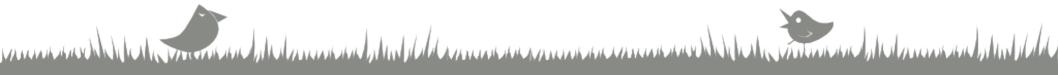

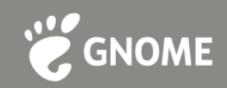

#### ... end user experience

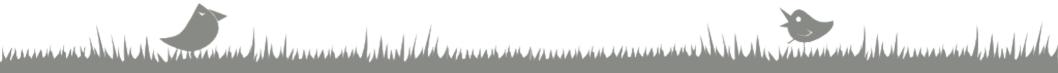

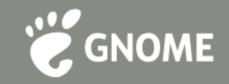

# Accessible & usable by everyone

- 🖲 l10n
- 🖲 i18n
- Accessibility
- 🖉 Usability

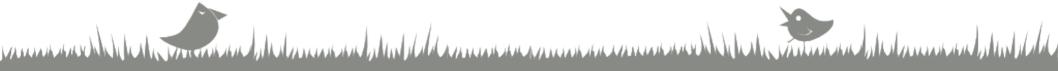

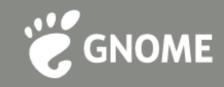

#### Freedom

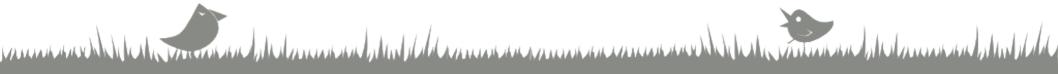

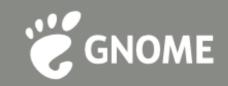

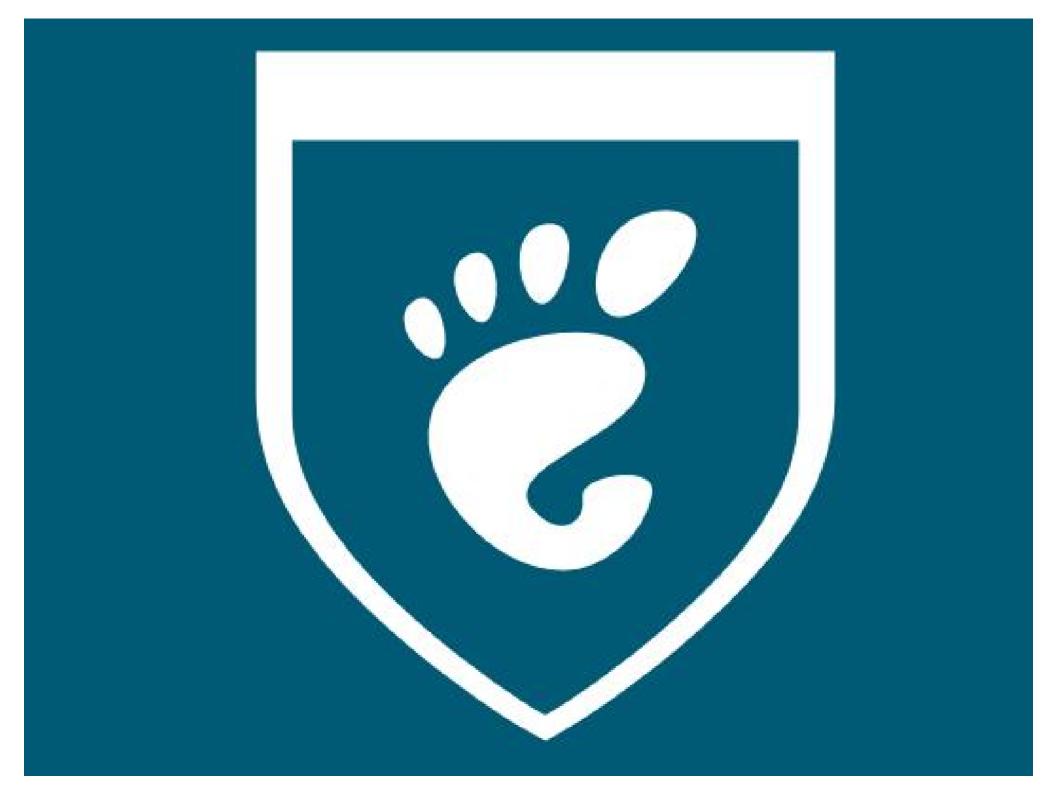

"Filtering out extraneous information is one of the basic functions of consciousness" — Barry Schwarz

## IF YOU FORGE THE USER TO BEA PART OF A SECURITY SYSTEM

# VOUEBOUNAHAVEABADTIME

INSTRUCTOR

# Prompts are dubious

# Security prompts are wrong

## Interrupting the user to make a permanent security decision is FV/I

#### Untrusted connection

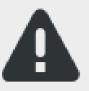

#### This connection is untrusted. Would you like to continue anyway?

The identity provided by the chat server cannot be verified.

The certificate is self-signed.

- Certificate Details
- Remember this choice for future connections

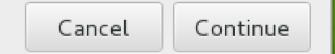

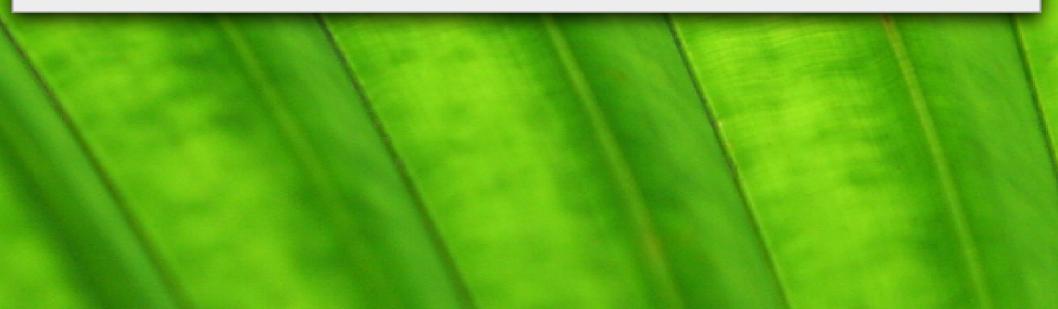

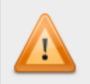

The software is not signed by a trusted provider.

The software is not signed by a trusted provider. Do not update this package unless you are sure it is safe to do so.

Malicious software can damage your computer or cause other harm. Are you **sure** you want to update this package?

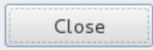

Force install

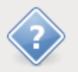

Abrt found a new update which fix your problem. Please run before submitting bug: pkcon update --repo-enable=fedora -repo-repo=updates-testing tracker-0.14.1-1.fc17. Do you want to continue with reporting bug?

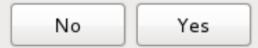

Ellisons Law: For every keystroke or click required to use a security feature the userbase declines by half

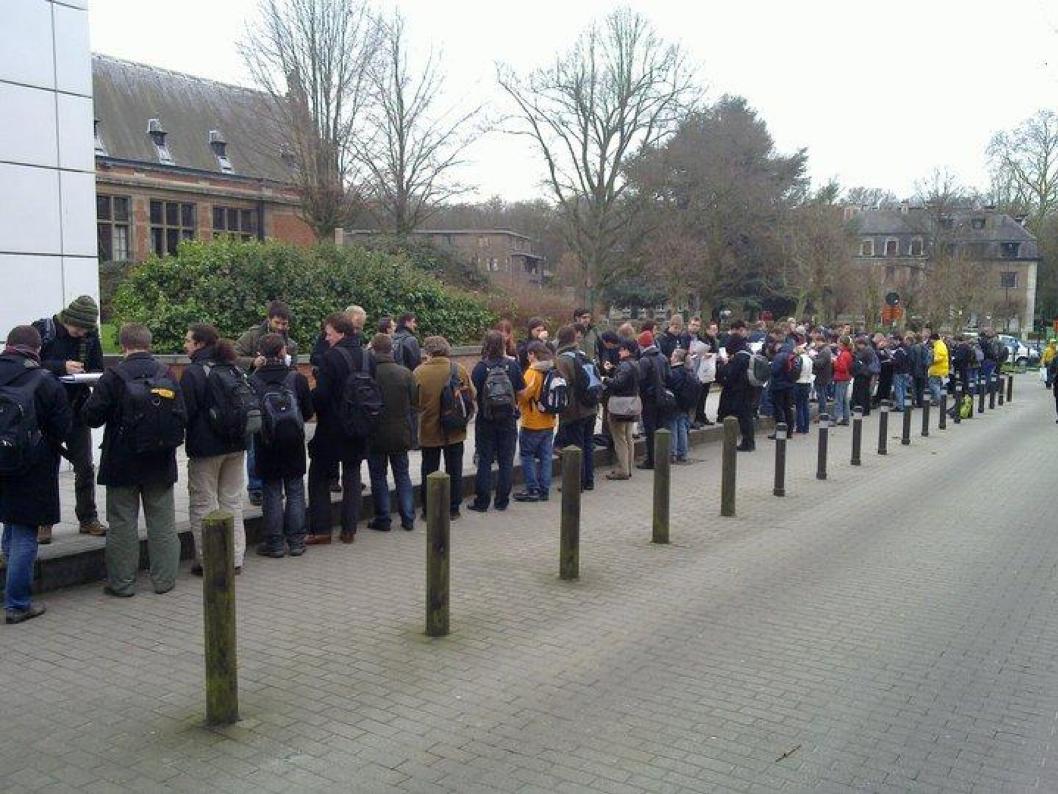

## 610C B252 37B3 70E9 EB21 08E8 9CEE 1B6B 059B 598E

# NOTSURE

1

imgflip.com

```
*caffrc (/tmp) - gedit
                                                                      ×
File Edit View Search Tools Documents
 🔮 🖻 Open 🗸 🕌 Save 🛛 🚍 🛛 🥱 Undo 🥪 🛛 🔏 📮 📋 🔍 📿
  *caffrc ×
# .caffrc -- vim:ft=perl:
# This file is in perl(1) format - see caff(1) for details.
$CONFIG{'owner'} = 'Username';
#$CONFIG{'email'} = '[user]@[domain]';
#$CONFIG{'reply-to'} = 'foo@bla.org';
# You can get your long keyid from
    gpg --with-colons --list-key <yourkeyid|name|emailaddress..>
#
#
# If you have a v4 key, it will simply be the last 16 digits of
# your fingerprint.
#
# Example:
    $CONFIG{'keyid'} = [ qw{FEDCBA9876543210} ];
#
# or, if you have more than one key:
    $CONFIG{'keyid'} = [ qw{0123456789ABCDEF 89ABCDEF76543210} ];
#
#$CONFIG{'keyid'} = [ gw{0123456789abcdef 89abcdef76543210} ]:
# Select this/these keys to sign with
#$CONFIG{'local-user'} = [ gw{0123456789abcdef 89abcdef76543210} ];
# Additionally encrypt messages for these keyids
                          Perl V Tab Width: 4 V
                                                  Ln 47, Col 10
                                                                  INS
```

## DETSMAKETHEMUSE BASE16,00AML, AND PERL

# FORTHERGRYPTO

imgflip.com

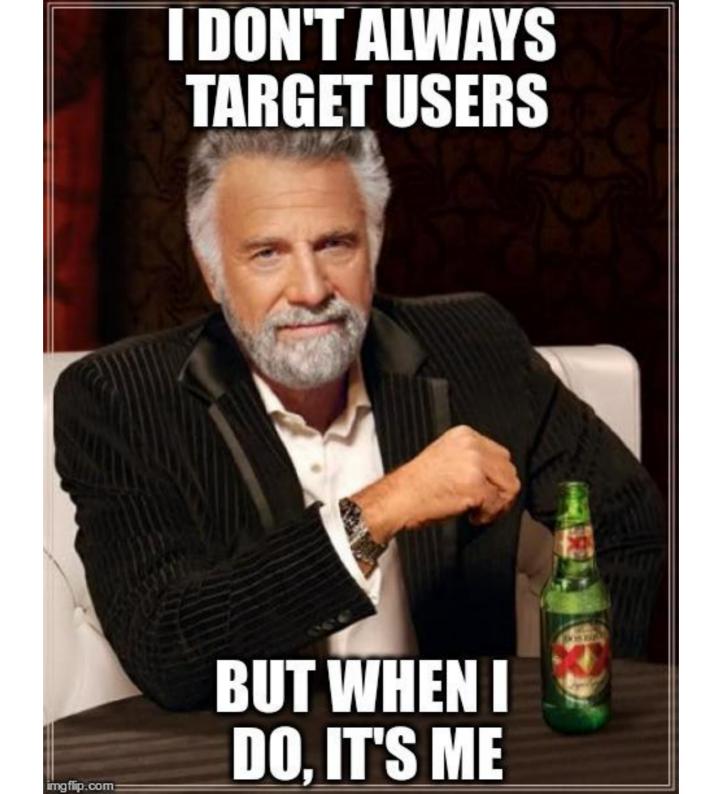

| 610CB25237B370      | E9EB2108E89CEE1B6B   | 059B598E |  |
|---------------------|----------------------|----------|--|
| Tobias Mueller      | muelli@cryptobitch.d |          |  |
| Expires: 2019-07-06 | 143AE9FDFBF70A0290   | 6C301813 |  |
| Tobias Mueller      | tobiasmue@gnome.o    |          |  |
| Expires: 2018-02-28 | 12:00:00             |          |  |
|                     |                      |          |  |
|                     |                      |          |  |
|                     |                      |          |  |
|                     |                      |          |  |
|                     |                      |          |  |
|                     |                      |          |  |
|                     |                      |          |  |
|                     |                      |          |  |

| 0    |
|------|
| 1100 |
| 100  |
| 0    |
|      |

Senden

Um den Key signiert zu bekommen, muss eine andere Person den Sicherheitscode oder den Barcode scannen

#### **Key Details**

Fingerprint F289 F7BA 977D F414 3AE9 FDFB F70A 0290 6C30 1813

QR Code

Empfangen

UIDs Tobias Mueller <tobiasmue@gnome.org>

#### Sicherheitscode

F289 F7BA 977D F414 3AE9 FDFB F70A 0290 6C30 1813

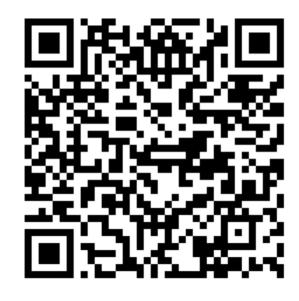

×

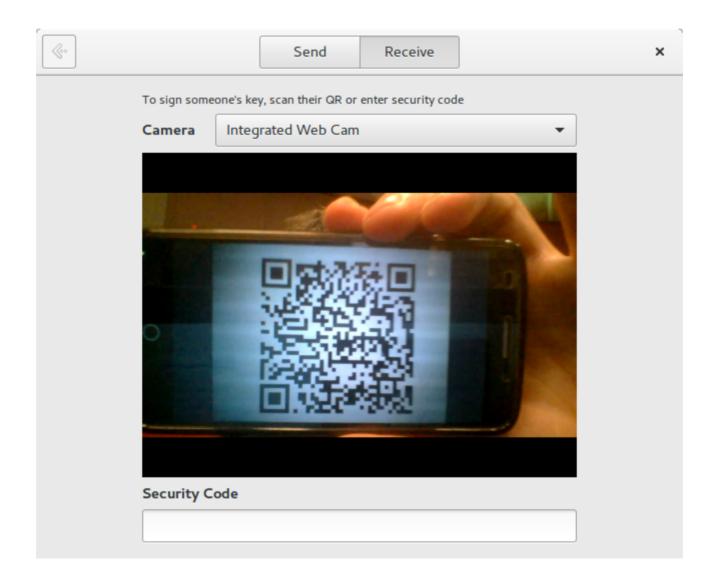

Receive

×

To sign the key, confirm that you want to sign the following key. This will generate an email that must be sent in order to complete the signing process.

Key A0FF 4590 BB61 22ED EF6E 3C54 2D72 7CC7 6869 7734

UIDs

Alfa Test <alfa@example.net> Alpha Test <alpha@example.net> Alice <unknown>

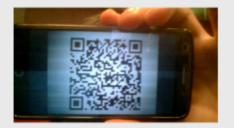

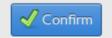

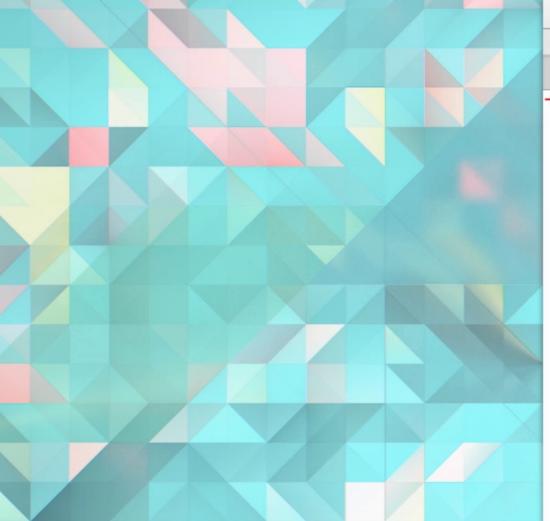

| fish /home/muelli/vcs/geysigning         |            |        |        |        |     |  |  |  |
|------------------------------------------|------------|--------|--------|--------|-----|--|--|--|
| File Edit View Search Terminal Tabs Help |            |        |        |        |     |  |  |  |
| fish ×                                   | fish ×     | fish × | ipyt × | fish × | fis |  |  |  |
| → geysigning                             | git:(maste | r) 🗡   |        |        |     |  |  |  |

#### **Containerise all the Apps!**

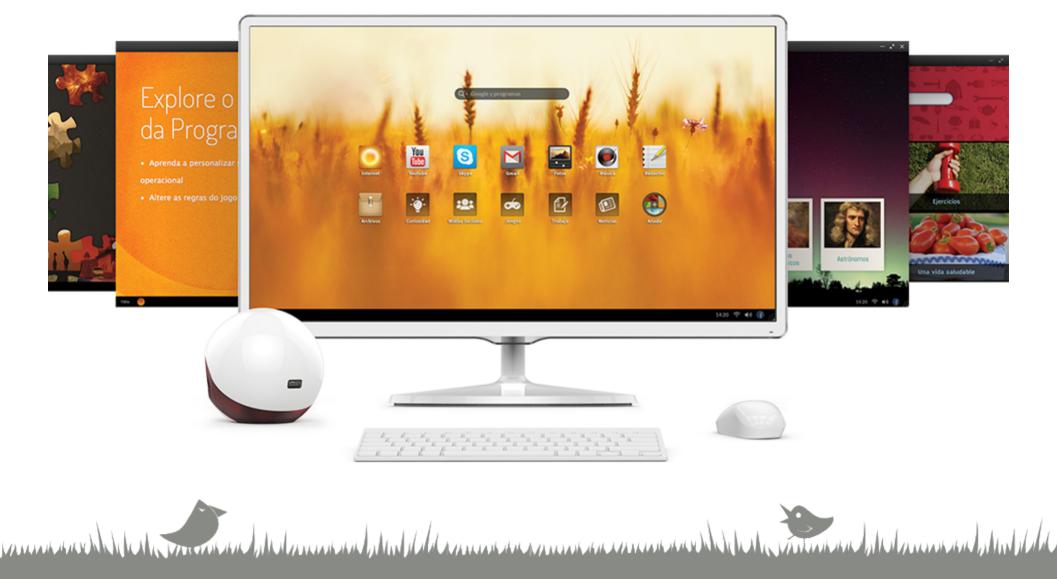

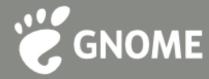

#### Challenges for containerised Apps

- Access to X, DRI
- ℰ DBus, other Apps
- 🗑 File-IO
- 🖉 Sound, Video, Printing, ...
- Grant access temporarily rather than wholesale

Manual Mulana and Mulal

### Flatpak

A new way of distributing applications in GNU/Linux

- Cross-distribution deployment
- runtimes and applications (OSTree)
- Sandboxing (bubblewrap)
- 🖉 Invisible to the user
- Oirectly connect users and app developers

Condition of the second of the second second s

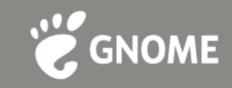

#### Bubblewrap Namespaces, cgroups, seccomp

- Sandbox apps in chroot-like environments as an unprivileged user
- Implements a subset of the Kernel's user namespaces feature to isolate processes

and the day was a stand of all a surrow see a surrow see a surrow see and

Allows passing a list of seccomp filters to limit syscalls

#### The Sandbox – classic security

*Constant Constant Co* 

- We have a set of the set of the set of th
- No access to the network, session bus and devices
- Controlled execution of certain syscalls (seccomp filters)
- Read-only access to the runtime and app (bind mounts)
- read-write access to \$HOME/.var/app/\$APPID
- Controlled access to resources (cgroups)

No access to host services (e.g. X/Wayland, system bus...)

very limiting by default, but there are ways of dealing with that to run real-word applications...

#### **Punching holes**

- Grant access to UNIX domain sockets: X.org, Wayland, PulseAudio, System and Sesssion D-Bus...
- Crant access to specific devices: dri, kvm
- *Constant access to see, use and/or own specific D-Bus names*
- Share specific subsystems with the host (network, IPC)
- Fine-grained permissions for filesystem access
- ② Define extensions for runtimes or applications (e.g. l10n)

#### Escaping the Sandbox through Portals - modern security through interactivity

- Grant access to UNIX domain sockets: X.org, Wayland, PulseAudio, System and Sesssion D-Bus...
- Grant access to specific devices: dri, kvm

Grant access to see, use and/or own specific D-Bus names

In the state of the state of the state of the

- Share specific subsystems with the host (network, IPC)
- Fine-grained permissions for filesystem access

| Activities 🔹 💠 Portal test 👻                                                                                                    |                         |                                                                                                    | Tue 00:                                                 | 53●                                                                                                    |          |                                                                                                    |                                                                                                    | 2               | ••• 8 -                                                                                                    |
|----------------------------------------------------------------------------------------------------|-------------------------|----------------------------------------------------------------------------------------------------|---------------------------------------------------------|----------------------------------------------------------------------------------------------------|----------|----------------------------------------------------------------------------------------------------|----------------------------------------------------------------------------------------------------|-----------------|----------------------------------------------------------------------------------------------------|
| Portal Test X                                                                                                    |                         | Cancel                                                                                                    | Local File Chooser                                      | Q                                                                                                    | Open     | Cancel                                                                                                    | File Chooser Portal                                                                                                    | Q               | Open                                                                                                    |
| Sandbox confined                                                                                                    | host:~                  | ⊘ Recent                                                                                                    | <ul> <li>▲ mario →</li> </ul>                           |                                                                                                    |          | ⊘ Recent                                                                                                    | <ul> <li>▲ mario →</li> </ul>                                                                                                    |                 |                                                                                                    |
| File Chooser (None) 🕒 Save as                                                                                                    | Test                    | 🏠 Home                                                                                                    | Name                                                    | - Size                                                                                                    | Modified | 🔂 Home                                                                                                    | Name                                                                                                    | - Size          | Modified                                                                                                    |
| Cancel Open With Q Select<br>Op<br>Select application<br>Scr Firefox<br>Epiphany Web Browser                                                                                                    |                         | + Other Locations                                                                                                    |                                                         |                                                                                                    |          | <ul> <li>Documents</li> <li>Downloads</li> <li>Music</li> <li>Pictures</li> <li>Videos</li> <li>work</li> <li>VBOXAD (</li> </ul> | <ul> <li>Desktop</li> <li>Documents</li> <li>Downloads</li> <li>gnome-sdk.gpg</li> <li>gnome-software</li> <li>Music</li> <li>Pictures</li> <li>portal-test</li> <li>Public</li> <li>Templates</li> <li>Videos</li> <li>work</li> </ul> | 629 bytes       | 19 Jul 2016<br>19 Jul 2016<br>19 Jul 2016<br>31 Mar 2015<br>23 Feb<br>19 Jul 2016<br>00:44<br>00:02<br>19 Jul 2016<br>19 Jul 2016<br>19 Jul 2016<br>Thu |
| Printing Print                                                                                                    |                         |                                                                                                    | Portal Test                                             |                                                                                                    | ×        | + Other Locations                                                                                                    |                                                                                                    |                 |                                                                                                    |
| Inhibit Idle Logout Suspend Switch                                                                                                    | Cance                   | l                                                                                                    | Screenshot                                              | Shar                                                                                                    | re C     | Cancel                                                                                                    | Print                                                                                                    |                 | Print                                                                                                    |
| Sound Play       Cancel     Open With     Q     Select       Select application       Image: Construction       Image: Construction       Image: | Tourd<br>Seit spin<br>M | And Kan K<br>Panal Tana A<br>Tana A<br>Tana Tana A<br>Tana Tana Tana A<br>Tana A<br>Tana A<br>Tana A<br>Tana A<br>Tana T | her as<br>hard-food consecting-local<br>dhrstal dhrstaV | Terromen Ander<br>Terromen Ander<br>Deren State<br>Deren State |          | Page Setup       Printer     Locat       Print to File     MG4100       XP-412-413-415     XP-412-413-415                         | ion Status                                                                                                    |                 |                                                                                                    |
|                                                                                                    | Soun                    | d Play                                                                                                    | pri _ bayar _ bata                                      | Come<br>Topic de<br>Come<br>Come<br>Come                                                                                                    |          | All Pages     Current Page     Pages:                                                                                             | Copies<br>Copies:<br>Colla<br>Reve                                                                                                    | erse <u>1</u> 2 | +<br>]                                                                                                    |
|                                                                                                    |                         |                                                                                                    |                                                         |                                                                                                    |          |                                                                                                    | 14.14.16.26.26.26.26.26.26.26.26.26.2                                                                                                    |                 |                                                                                                    |

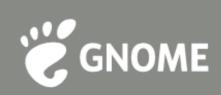

## **USB Security**

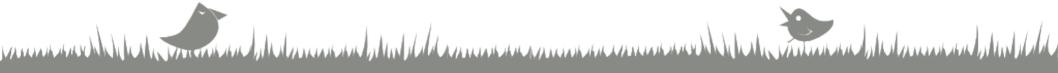

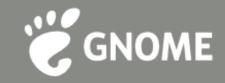

## When do you use USB? And when not? And who else uses your USB when you're not aware..?

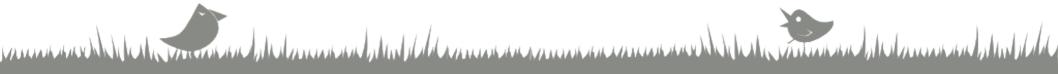

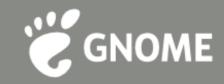

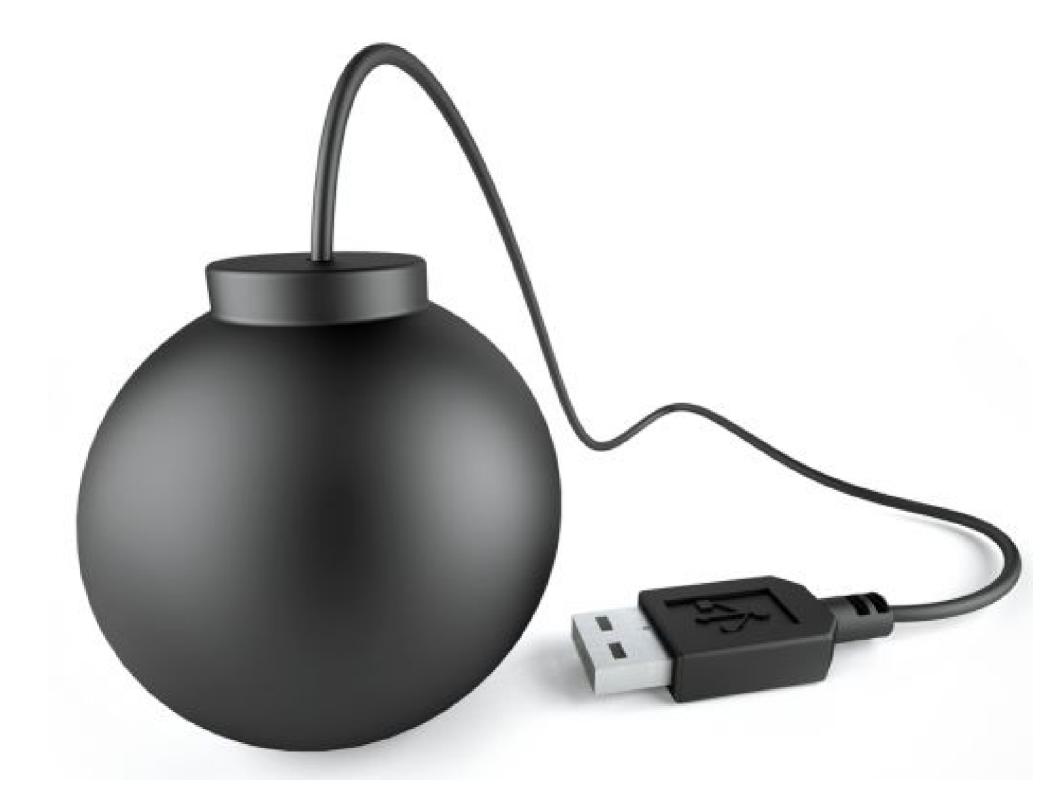

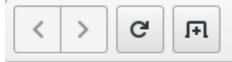

#### Scoring (via NVD) Fix Info (via NVD) CVE-Compatible Products

#### News

Free Newsletter

#### Community

CVE Editorial Board Board Discussion Archives

#### Search the Site

Site Map

#### CVE - Search the CVE Web Site

https://cve.mitre.org/find/index.html •

Search

×

About 246 results (0.25 seconds)

#### CVE - CVE-2016-0133

USB

The **USB** Mass Storage Class driver in Microsoft Windows Vista SP2, Windows Server 2008 SP2 and R2 SP1, Windows 7 SP1, Windows 8.1, Windows Server ... https://www.cve.mitre.org/cgi-bin/cvena me.cgi?name=CVE-2016...

#### CVE - CVE-2013-3200

The **USB** drivers in the kernel-mode drivers in Microsoft Windows XP SP2 and SP3, Windows Server 2003 SP2, Windows Vista SP2, Windows Server 2008 SP2 ... www.cve.mitre.org/cgi-bin/cvename.cgi?n ame=cve-2013-3200

#### CVE - CVE-2010-1083

The processcompl\_compat function in drivers/**usb**/core/devio.c in Linux kernel 2.6.x through 2.6.32, and possibly other

#### About CVE Identifiers

≡

Reference Key/Maps

Editorial Policies

CVE Editor's Commentary

Search Tips

#### **CVE-ID Syntax Change**

CVE-ID Syntax Compliance

CVE-ID Syntax Guidance

CVE-ID Syntax Test Data

#### **ITEMS OF INTEREST**

Terminology

Common Vulnerability Scoring System (CVSS)

Common Vulnerability Reporting Framework (CVRF)

National Vulnerability Database (NVD)

×

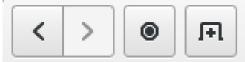

http://arstechnica.com/security/2014/07/this-thumbdrive...

# ars technica

MAIN MENU , MY STORIES: 25 , FORUMS SUBSCRIBE JOBS
Ars Technica has arrived in Europe. Check it ou

# **RISK ASSESSMENT / SECURITY & HACKTIVISN**

### This thumbdrive hacks computers. "BadUSB" exploit makes devices turn "evil"

Researchers devise stealthy attack that reprograms USB device firmware.

Loading "arstechnica.com"...

Ξ

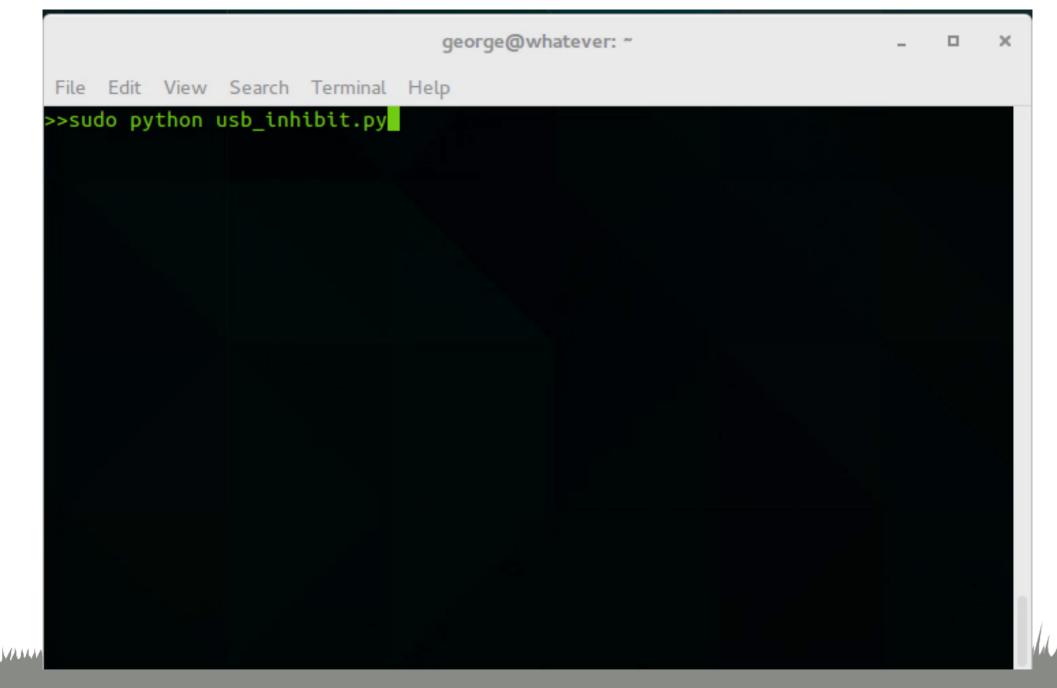

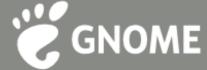

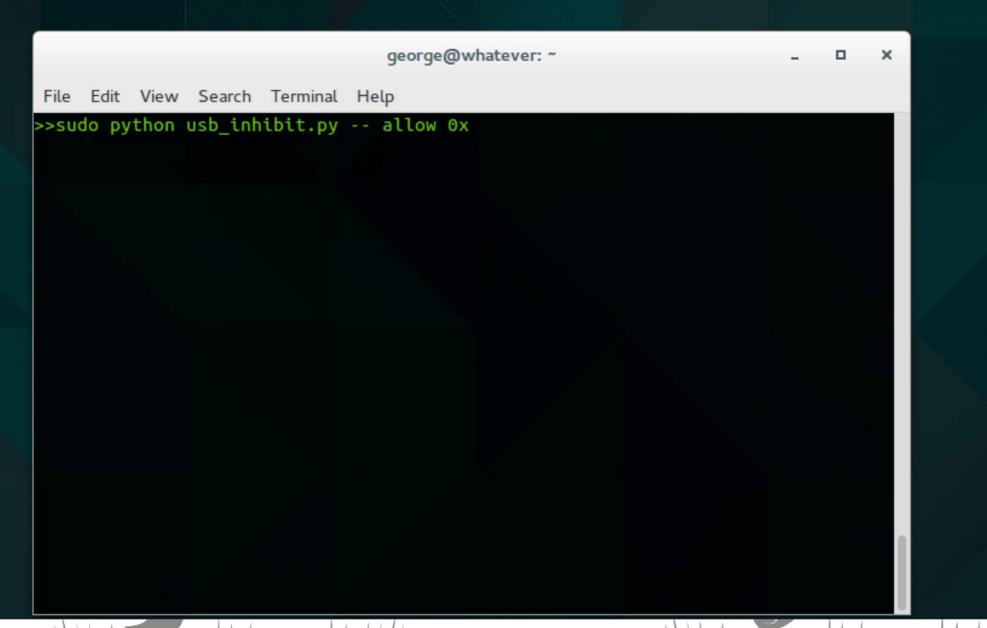

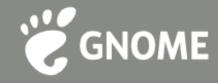

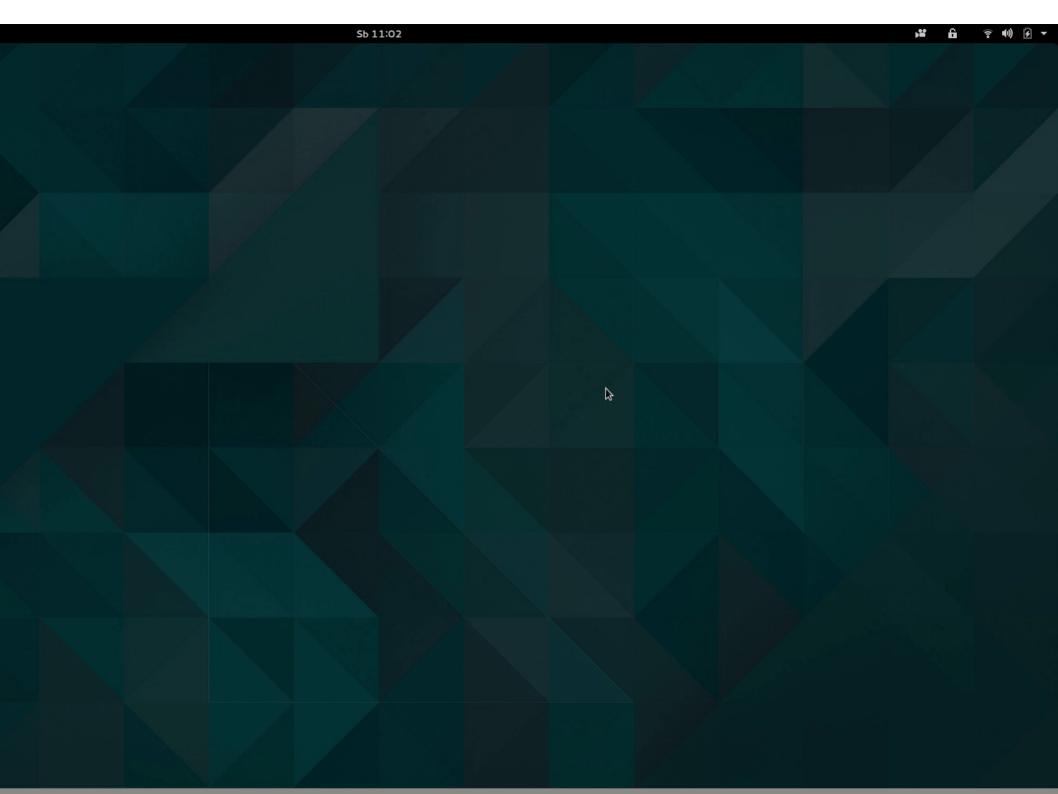

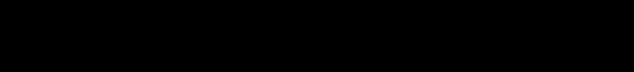

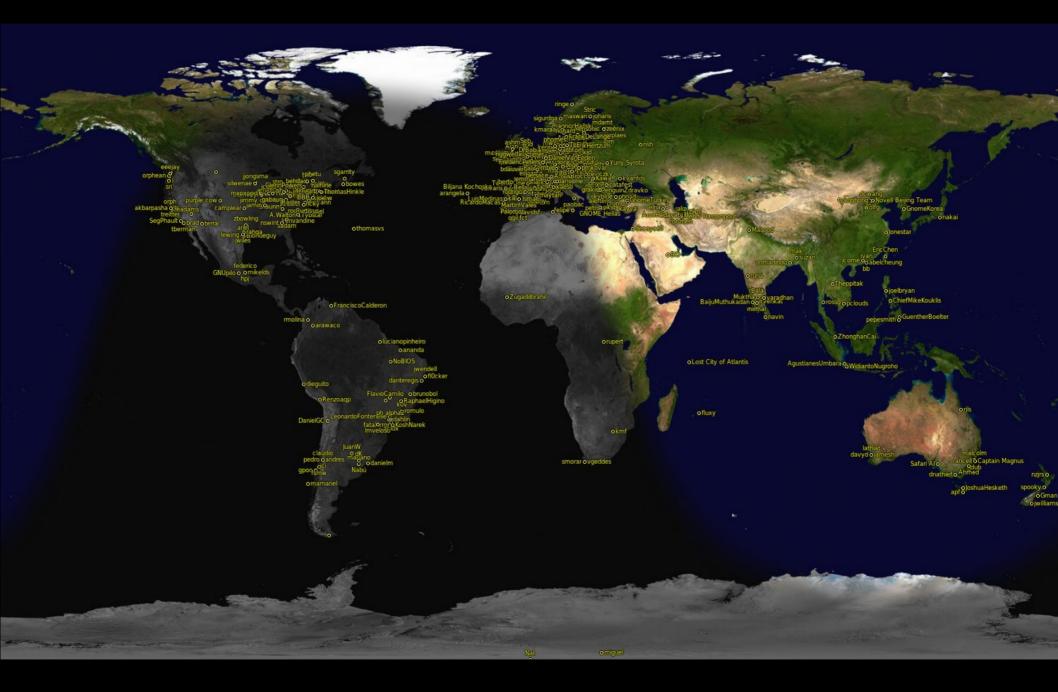

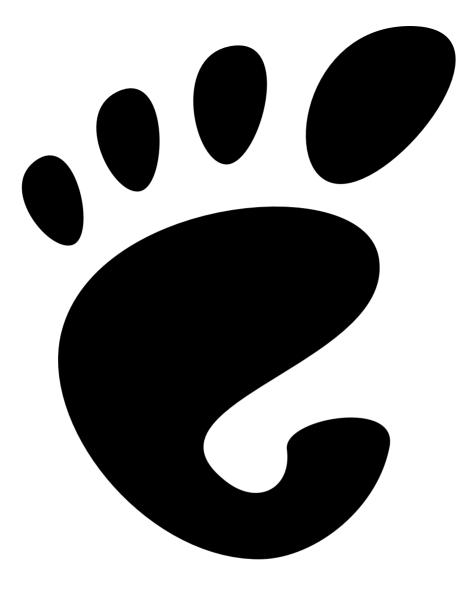

# GNOME<sup>TM</sup>